**Adobe Photoshop 2022 (Version 23.0) Mem Patch License Key Free Download [Latest] 2022**

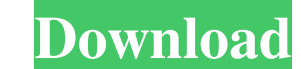

#### **Adobe Photoshop 2022 (Version 23.0) With License Key Free Download (Latest)**

\* The \_Image Resource Book\_ (and every chapter in this book) demonstrates how to work with various image types, including imaging, print, and web. \* The \_Photoshop CS6 Class\_ (published by Wiley, John Wiley & Sons, Inc., I professional photographer and an award-winning teacher. Since 1992 he has served as the University of Wisconsin-Madison School of Architecture and Urban Studies photography director. His work has been exhibited internation institutions for over 20 years. He has taught university photography courses for the past 15 years, including Columbia University, the University of California-Berkeley, the Massachusetts Institute of Technology, and the U Engineers\_ (Wiley, 2011). In 2013, he won the Medill-United Media award for best multimedia communications of the year for his WEB channel on the architecture of Milwaukee. # SPECIAL OFFER: \*\*How to Use This Book as a Refe and exercises. For instructors, here's a special proposition. Wiley has developed a rich set of tools to help you get the most from the book. You can download for free all the instructions, discussion questions, and class #\*\*1\*\* # \*\* Image Types\*\* \*\*WHAT YOU'LL LEARN IN THIS CHAPTER:\*\* \* Recognizing the different image types in Photoshop \* Applying color and curves In the previous chapter, we discussed the main components of an image file. MATERIAL

Be sure to check out our full guide to Photoshop Elements to find out all you need to know about this amazing photo editor. How to Create Meme Faces in Photoshop Elements, using only standard graphic tools. This guide requ an Image Open an image that you want to use as a template for your meme face. We recommend to use a high-resolution image, to avoid creating a stretched meme face. Step 2. Using the Content-Aware Fill Tool Select the Conte Command/Ctrl + I to invert the selection to leave the copy with a black background. Step 3. Adjust the Settings Set the options below: - Preset = Standard - Opacity = 100% - Size = 100% - Spot Heal = 100% - Refine Edge = 5 requires more time to get exactly the result you want. Step 4. Create the Eye Opening and Fill It With the magic wand tool, create the eye opening. Draw a vector shape and fill it with white color. The eye should be comple need more precision. Step 5. Create the Eyebrows Use the magic wand tool to create the eyebrows. Change the Pen Pressure from 0 to 100 and the size of the brush in the settings. Play around a bit with the settings to get t Mouth With the line tool, create a shape that resembles the mouth. Choose the a681f4349e

#### **Adobe Photoshop 2022 (Version 23.0) Crack+ Full Product Key Download 2022 [New]**

# **Adobe Photoshop 2022 (Version 23.0) Registration Code Free Download**

Q: Why does this code return the wrong output? #include using namespace std; void f() { char a[10] = "hi"; int  $i = 0$ ; while(a[i]!=") { cout using namespace std; void f() { char a[10] = "hi"; int i = 0; while(a[i]!=") { c

# **What's New In Adobe Photoshop 2022 (Version 23.0)?**

Q: Codeigniter 301 redirect to a specific page As you can see in this image the URL has been redirected to I would like to redirect this kind of URL with codeigniter to this one But I don't know how to do this with codeign 17); Surl = trim(\$\_SERVER['REQUEST\_URI} .\/careers/ RewriteCond %{REQUEST\_URI} ^(.\*)\$ RewriteRule ^careers/en/careers-jobs/(.\*)\$ careers/details/\$1 [R=301,L] But my problem is that the url in the constructor can be up to 5 1); \$lang."/".\$lang."/".\$lang."/".\$lang."/".\$lang.5ERVER['DOCUMENT\_ROOT'].'/en/'.\$lang.'/".\$lang.'/".\$lang."/".\$lang."/".\$lang."/".\$lang."/".\$lang."/".\$lang."/".\$lang."/".\$lang."/".\$lang."/".\$lang."/".\$lang."/".\$lang."/".\$ redirect("".\$\_SERVER['DOCUMENT\_ROOT

### **System Requirements For Adobe Photoshop 2022 (Version 23.0):**

OS: Windows 10 Windows 10 Processor: Intel Core 2 Duo E8400 @ 3.00 GHz or AMD Athlon 64 X2 Dual Core 5400+ Intel Core 2 Duo E8400 @ 3.00 GHz or AMD Athlon 64 X2 Dual Core 2 Duo E8400 @ 3.00 GHz or AMD Athlon 64 X2 Dual Cor Recommended OS: Windows 7 Windows 7

<https://burmarauto.com/adobe-photoshop-2022-version-23-1-with-full-keygen-march-2022/> <http://www.hva-concept.com/wp-content/uploads/2022/06/ellbant.pdf> <https://savosh.com/adobe-photoshop-2022-version-23-4-1-hack-download-x64-march-2022/> <https://vedakavi.com/photoshop-cs5-download-for-windows/> [https://panda-app.de/upload/files/2022/06/InaUXve4Y15un25v1Mff\\_30\\_5c57a3b9e85861d46a0e1e3ac25cda91\\_file.pdf](https://panda-app.de/upload/files/2022/06/InaUXve4Y15un25v1Mff_30_5c57a3b9e85861d46a0e1e3ac25cda91_file.pdf) <http://dealskingdom.com/adobe-photoshop-2021-version-22-4-3-hacked-full-product-key/> [http://fitnessbyava.com/wp-content/uploads/2022/06/Photoshop\\_CC\\_2014\\_Mem\\_Patch\\_\\_Full\\_Product\\_Key\\_PCWindows\\_Latest.pdf](http://fitnessbyava.com/wp-content/uploads/2022/06/Photoshop_CC_2014_Mem_Patch__Full_Product_Key_PCWindows_Latest.pdf)

[https://www.careerfirst.lk/sites/default/files/webform/cv/Photoshop-2021-version-22\\_18.pdf](https://www.careerfirst.lk/sites/default/files/webform/cv/Photoshop-2021-version-22_18.pdf) <http://turismoaccesiblepr.org/?p=6381> <https://bodhirajabs.com/adobe-photoshop-2022-version-23-0-keygen-only-with-key-for-pc/> <https://topgiftsforgirls.com/photoshop-2021-version-22-3-crack-patch-torrent-x64/> <https://www.nwcg.gov/system/files/webform/feedback/marflo669.pdf> <https://damariuslovezanime.com/adobe-photoshop-cs5-crack-keygen-with-serial-number-3264bit-latest/> <http://rootwordsmusic.com/2022/06/30/photoshop-2021-version-22-1-1-keygen-only-patch-with-serial-key/> [https://www.realvalueproducts.com/sites/realvalueproducts.com/files/webform/adobe-photoshop-2021\\_2.pdf](https://www.realvalueproducts.com/sites/realvalueproducts.com/files/webform/adobe-photoshop-2021_2.pdf) <https://delcohempco.com/2022/06/30/photoshop-2022-lifetime-activation-code-free-download/> <https://ecop.pk/adobe-photoshop-2020-version-21-keygen-generator-license-key-april-2022/> [https://myinfancy.com/upload/files/2022/06/8hh9u7qb4siUpQmlmiBL\\_30\\_402dcd3c9aa9b7cafdaa458c3abeec85\\_file.pdf](https://myinfancy.com/upload/files/2022/06/8hh9u7qb4siUpQmlmiBL_30_402dcd3c9aa9b7cafdaa458c3abeec85_file.pdf) <https://tueventoenvivo.com/adobe-photoshop-cs3-patch-full-version-with-license-key/>